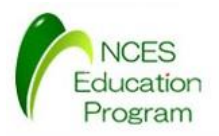

NCES 名古屋大学大学院情報科学研究科

Education Program

### モデルカーを用いたAUTOSAR開発入門 AUTOSAR SW-C 対応 プログラム開発 : 2ECU版設計 **Creation モデルカーを用いたAUTOSAR**<br>モデルカーを用いたAUTOSAR<br>AUTOSAR SW-C 対応<br>プログラム開発: 2ECU版<br><sub>名古屋大学大学院情報科学研究科<br><sub>解雇組込みシステム研究センター</sub></sub> デルカーを用いたAUTOSAR開発入<br>AUTOSAR SW-C 対応<br>スプログラム開発: 2ECU版設計<br><sub>名古屋大学大学院情報科学研究科<br>MMM前込みシステム研究センター<br>MMM前込みシステム研究センター<br>AMM前述プログラム (NEP)</sub> ·を用いたAUTOSAR開発入門<br>JTOSAR SW-C 対応<br><sup>ソ</sup>ラム開発:2ECU版設計<br><sub>高組込みシステム研究センター<br>M植設みシステム研究センター<br><br>A材<sup>育成プログラム (NEP)<br>メ材<sup>育成プログラム</sup> (NEP)</sub></sup>

名古屋大学 大学院情報科学研究科 附属組込みシステム研究センター 人材育成プログラム(NEP)

最終更新日 : 2016/01/07

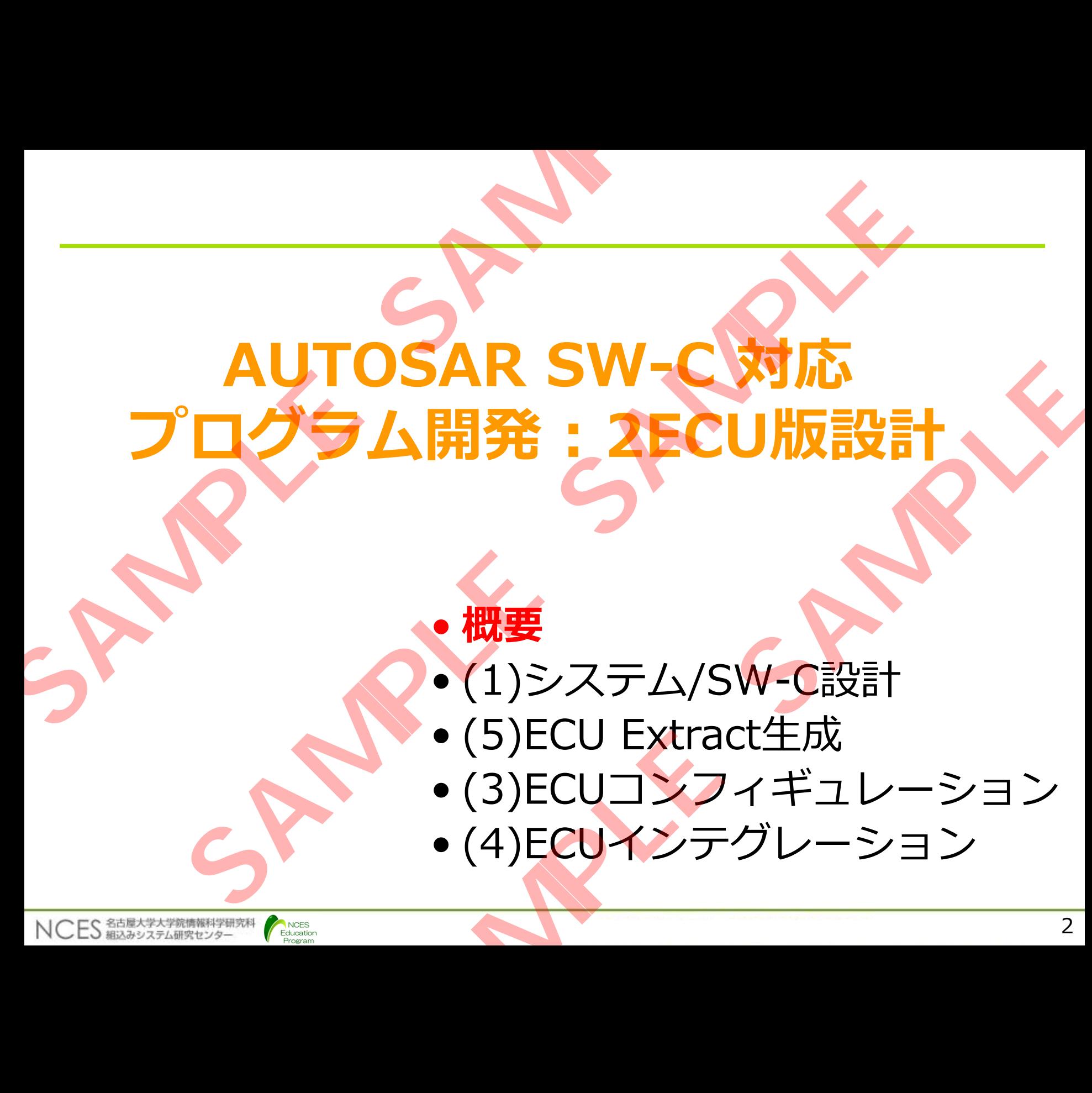

Education Program

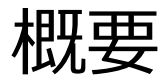

## 前章の"1ECU構成のシステム(1ECU版)"を 2ECU構成に変更する手順を説明する **SAMPLE SAMPLE**  E<br>
前章の"1ECU構成のシステム(1ECU版)"を<br>
2ECU構成に変更する手順を説明する<br>
DECU構成<br>
DECU構成<br>
IDI(ecu\_CO):制御系と操作系を実行<br>
U2(ecu\_CO):制御系と操作系を実行<br>
VIEUをの相違点<br>
CAM担点にCOMスタック(CAN通信)を使用する<br>
CAN通信にCOMスタック(CAN通信)を使用する<br>
CAN通信にCOMスタックに対して送受信処理を行う<br>
ボディ制御に関するデータは定期的

- 変更後のECU構成
	- ECU1(ecu\_co) : 制御系と操作系を実行
	- ECU2(ecu\_b) : ボディ系を実行
- 1ECU版との相違点
	- ECU<mark>間</mark>通信にCOMスタック(CAN通信)を使用する
		- CAN通信のみ使用するためPduRは使用しない
		- ボディ制御に関するデータは定期的に送受信処理を行う
- 開発手順

NCES 名古屋大学大学院情報科学研究科

- システムディスクリプションの修正
	- ECU間通信に関するインターフェース設計
	- BSWモジュールディスクリプション追加
- ECU Extractの生成

Education

• COMスタックに対するECUコンフィギュレーション追加 制御系と操作系を実行<br>ボディ系を実行<br>Iスタック(CAN通信)を使用する<br>使用するためPduRは使用しない<br>使用するデータは定期的に送受信処理を行う<br>Mするデータは定期的に送受信処理を行う<br>リプションの修正<br>リプションの修正<br>Mするインターフェース設計<br>成<br>おようインターフェース設計<br>MするECUコンフィギュレーション追加<br>SK

#### 2ECU構成の構成図

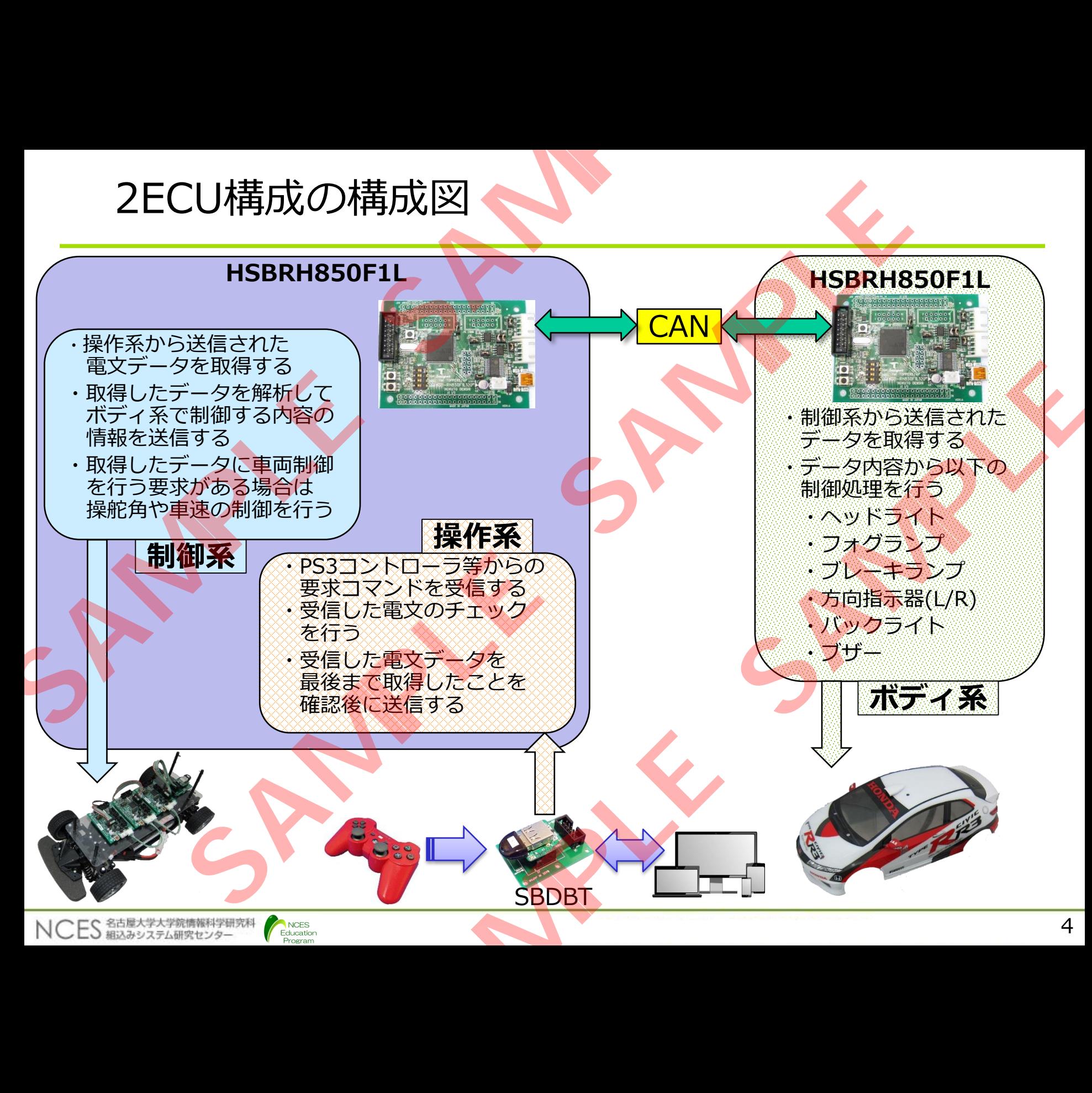

#### 2ECU構成時の開発フロー

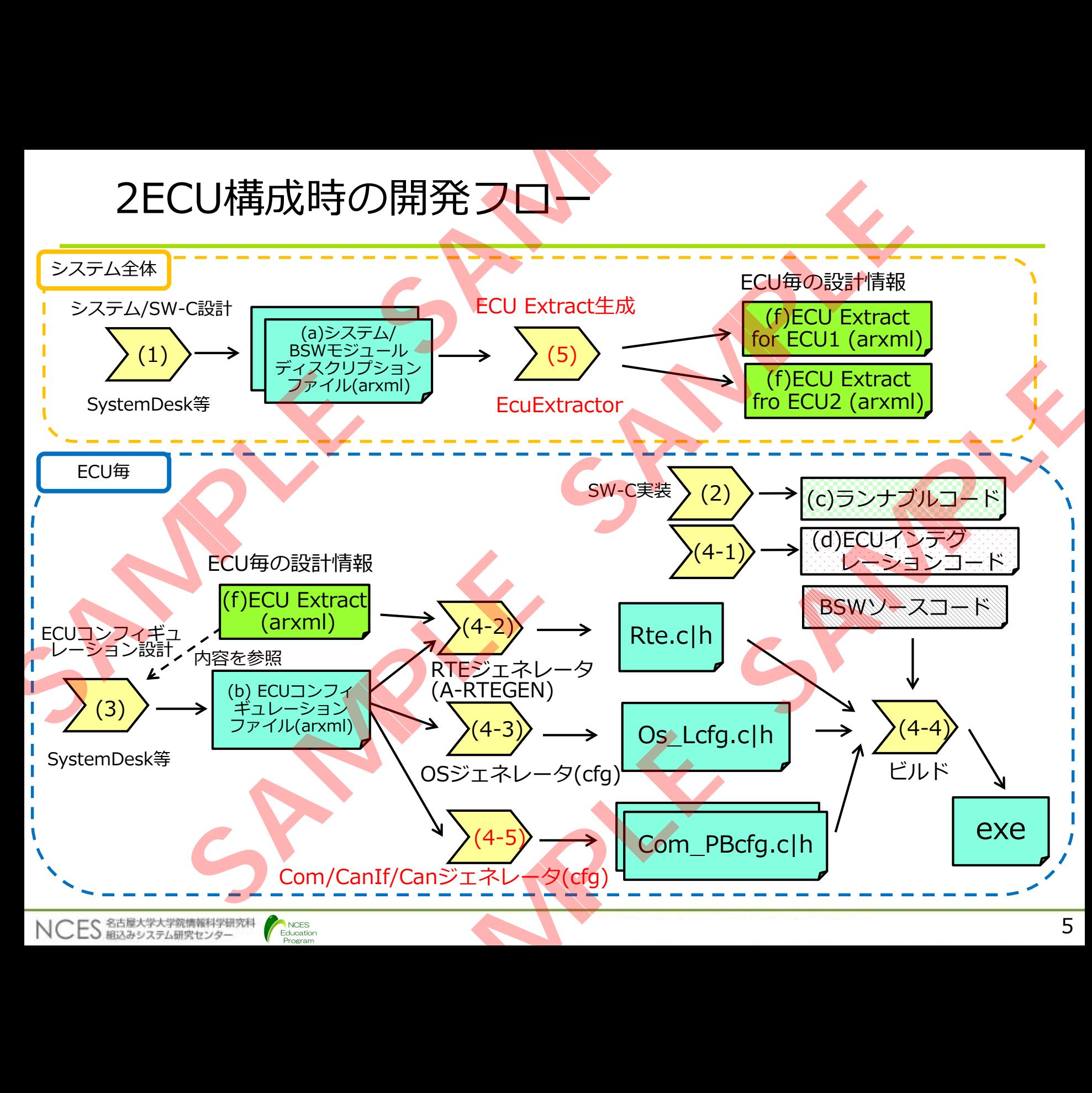

# 2ECU構成時の開発フロ 2ECU構成時の開発フロー<br>
·(1)システム/SW-C設計<br>
· システム/ECU定義<br>
· SW-C/ランナブルインターフェース定義<br>
· SW-C/ランナブルインターフェース定義<br>
· SW-C実行<br>
· システム/BSWモジュールディスクリプションファイ<br>
·(2)SW-C実装<br>
· (2)SW-C実装<br>
· (3)ECUコンフィギュレーション設定<br>
· (4)ECUインテグレーション

• (1)システム/SW-C設計

\*赤文字は1ECU対応版からの追加フロー

- システム/ECU定義
- SW-C/ランナブル/インターフェース定義
- (5)ECU Extractor 実行
- システム/BSWモジュールディスクリプションファイルのECU毎の分割 **SAMPLE SAMPLE SAMPLE SAMPLE SAMPLE SAMPLE SAMPLE SAMPLE SAMPLE SAMPLE SAMPLE SAMPLE SAMPLE SAMPLE SAMPLE SAMPLE SAMPLE SAMPLE SAMPLE SAMPLE SAMPLE SAMPLE SAMPLE SAMPLE SAMPLE SAMPLE SAMPLE SAMPLE SAMPLE SAMPLE SAMPLE SA**
- (2)SW-C実装
- (3)ECUコンフィギュレーション設定

(4)ECUインテグレーション

- (4-1) ECUインテグレーションコード技術
- (4-2)(4-3)(4-5)ジェネレーション
- (4-5) COM/CANIf/CANジェネレータによるジェネレーション **SAMPLE SAMPLE**
- (4-4)ビルド及びデバッグ

NCES<br>Education

#### 2ECU構成時の記述ファイル

- (a)./common/arxmls
	- RcCar.arxml, DataTypes.arxml, BswMD\_Rx.arxml, BswMD\_TxRx.arxml
- (a)  $/$ 2ecu\_co\_b
	- System.arxml
- (b) ./2ecu\_co\_b/ecu\_co, ./atk2-sc1/target/hsbrh850f1l\_gcc/
	- Ecuc\_CO.arxml(Ecuc\_CO.yaml), target\_hw\_counter.arxml
- (b) ./application/2ecu/ecu\_b, ./atk2-sc1/target/habrh850f1l\_gcc/
	- Ecuc\_B.arxml(Ecuc\_B.yaml), target\_hw\_counter.arxml
- (c)./application/common/swc

Education

- CddBodyControl.c, CddController.c, CddLedBlinker.c, CddRcCar.c, DriveManager.c, OperationManager.c, Os\_Hook.c, xxx\_MemMap.h **SU構成時の記述ファイル**<br>
Immon/arxmls<br>
Car.arxml, DataTypes.arxml, BswMD\_Rx.arxml, BswMD\_TxRx.arxm<br>
ccu\_co\_b<br>
ccu\_co\_byecu\_co\_/atk2-sc1/target/hsbrh850f1l\_gcc/<br>
uc\_CO.arxml(Ecuc\_CO.yaml), target\_hw\_counter.arxml<br>
plication/2ecu/e
- $(d)$ ./EcuM

NCES 紹込みシステム研究センター

- C\_Init\_Code.c, EcuM.c,EcuM.h, EcuM\_Callout.h, EcuM\_Cbk.h, EcuM\_StartupTask.c **SAMPLE SAMPLE SAMPLE COLORED AND CONTROLL CONTROLL CONTROLL CONTROLL CONTROLL CONTROLL COLORED CONTROLL COLORED COLORED COLORED COLORED COLORED COLORED COLORED COLORED COLORED COLORED COLORED COLORED COLORED COLORED COL** 
	- (f)./2ecu co b
		- System\_EcuInstance\_CO.arxml, Sytem\_EcuInstance\_B.arxml

\*赤文字は1ECU時からの追加変更ファイル \*青文字はEcu Extractorにより生成されるファイル **Solution Access 12 and Secure 2013<br>
M. Access 2014 and Secure 2015<br>
Secure 20. Ack2-sc1/target/habrh850f1l\_gcc/<br>
<u>- B.yaml),</u> target\_hw\_counter.arxml<br>
an/swc<br>
CddController.c, CddLedBlinker.c, CddRcCar.c,<br>
perationManag** 

7

(a)システムディスクリプションファイル **SAMPLE SAMPLE** 

- ./2ecu\_co\_b/System.arxml
	- ECU構成に合わせて, ECU間通信に関する情報が記述される
	- システムマッピング
		- SW-CのECUへのマッピング
		- S/Rポートのシステムシグナルへのマッピング
	- ECUの定義
		- CANコントローラの設定
	- ネットワーク関連
		- システムシグナル(SytemSignal)定義,
		- iSignalの定義とSystemSignalへの参照
		- iSignalのPDUへのマッピング
	- ./common/arxmls/DataTypes.arxml
		- 1ECU構成時の記述内容と同じ
- ./common/arxmls/RcCar.arxml

NCES<br>Education

・1ECU構成時の記述内容と同じ

## **System.arxmlとRcCar.arxmlの情報から,ECU毎にECU Extractを 生成するため,これらのファイルはRTEジェネレータでは使用されない** システムディスクリプションファイル<br>\_co\_b/System.arxml<br>\_co\_b/System.arxml<br>V構成に合わせて, ECU間通信に関する情報が記述される<br>ステムマッピング<br>- SW-CのECUへのマッピング<br>- SW-CのECUへのマッピング<br>- SRポートのシステムシグナルへのマッピング<br>- Sステムシグナル(SytemSignal)定義,<br>- CANコントローラの設定<br>- CANコントローラの設定<br>- CANコントロ ンのマッピング<br>システムシグナルへのマッピング<br>ーラの設定<br>ナル(SytemSignalへの参照<br>はATypes.arxml<br>Mのマッピング<br>ataTypes.arxml<br>Car.arxmlの情報から,ECU毎にECU Extractを<br>Car.arxmlの情報から,ECU毎にECU Extractを<br>SOファイルはRTEジェネレータでは使用されない